# **Contenu archivé**

Ce contenu Web archivé demeure en ligne à des fins de consultation, de recherche ou de tenue de documents. Il ne sera pas modifié ni mis à jour. Le contenu Web archivé sur Internet n'est pas assujetti aux normes applicables au Web du gouvernement du Canada. Conformément à la Politique de communication du gouvernement du Canada, vous pouvez demander de recevoir ce contenu sous d'autres formats à la page [Contactez-nous.](http://www.bac-lac.gc.ca/fra/contactez-nous/Pages/contactez-nous.aspx)

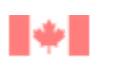

Library and Archives Bibliothèque et Archives<br>Canada Canada

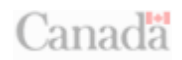

# **Activité 2.3 Réaliser une vidéo sur la courtepointe du récit**

Vous pouvez proposer à la classe, en guise d'activité complémentaire à la confection de la courtepointe, de réaliser une vidéo qui intégrera tout aussi bien la narration que les illustrations de la courtepointe.

Les sections suivantes font état de quelques suggestions pour cette activité.

#### **1. Les mentions au générique du début**

- Le titre de la vidéo et les mentions au générique (le nom de l'école, l'année scolaire de la classe, etc.) devraient être créés en ayant recours à la technique employée pour les illustrations de la courtepointe. Il conviendra de réserver de bonnes marges autour de ces textes.
- Demandez aux élèves de disposer les éléments visuels et les mentions au générique sur une surface stable pour qu'ils puissent être filmés à angle droit.
- La caméra doit être placée sur un trépied ou sur une surface stable.
- Il conviendra de produire d'abord, au début de l'enregistrement, un écran vide durant environ 15 secondes.
- Le titre du récit et le nom de son auteur seront présentés dès le départ. Chaque mention au générique sera filmée durant 3 secondes et la fonction « pause » de la caméra sera utilisée entre chacune de ces mentions.

#### **2. Le tournage**

- Demandez à chaque élève de lire sa partie du récit au microphone.
- Chaque illustration sera filmée séparément.
- Veillez à ce que chaque élève parle lentement et distinctement.
- Les microphones sont habituellement très sensibles aux bruits ambiants, de sorte qu'il conviendra de produire l'enregistrement dans une pièce isolée et tranquille.
- La caméra devrait démarrer 3 secondes avant que l'élève commence à raconter sa partie du récit, ce qui permettra de laisser une légère pause entre chaque scène.

#### **3. Les mentions au générique de la fin**

- Le micro peut être fermé durant le tournage du générique.
- Il conviendra de commencer par filmer la liste des élèves participants.
- Cette étape, réalisée en filmant pendant 3 secondes une feuille montrant le nom des élèves de la classe, sera suivie d'une vue

générale des élèves en groupe, qui pourront alors sourire, envoyer la main, etc.

• Il ne faudrait pas oublier de mentionner l'équipe de tournage et le nom de l'auteur du récit, de fournir la liste des pièces ayant servi de fond musical et de faire état des remerciements ou témoignages de reconnaissance qui s'imposent.

### **4. Le fond musical**

- Les élèves pourront choisir diverses pièces enregistrées pour servir de fond musical durant les génériques du début et de la fin de la vidéo, ou encore créer leur propre musique. Ils devront veiller, le cas échéant, à ce que les pièces musicales qu'ils ont retenues soient libres de droits d'auteur.
- Le choix musical effectué par les élèves devrait pouvoir s'associer au thème du récit.
- Il faudrait veiller à ce que le fond musical ne soit pas trop envahissant, une simple pièce instrumentale pouvant fort bien faire l'affaire.

## **5. Le montage**

- Il existe des programmes qui facilitent le montage et la production de vidéos, qui permettent d'importer de la musique et de simplifier la gravure des CD. Les logiciels *I-Movie* pour les utilisateurs de MAC et *Movie Maker* pour les utilisateurs de PC sont faciles à utiliser et permettent d'obtenir des résultats très professionnels.
- Les vidéos et les récits devraient être partagés avec les autres.

*Nota* **:** Voir Outils d'évaluation pour juger de la participation des élèves.